## RF Pulse Design *Multi-dimensional Excitation I*

M229 Advanced Topics in MRI Kyung Sung, Ph.D. 2018.04.10

# Class Business

- Office hours
	- Instructors: Fri 10-12pm TAs: Xinran Zhong and Zhaohuan Zhang (time: TBD)
	- Emails beforehand would be helpful
- Homework 1 will be out on 4/12 (due on 4/26)
- Papers and Slides

## Today's Topics

- Recap of adiabatic pulses
- Small tip approximation
- Excitation k-space interpretation
- Design of 2D excitation pulses
	- Spiral pulse design

## Recap of Adiabatic Pulses

- A special class of RF pulses that can achieve uniform flip angle
- Flip angle is independent of the applied B1 field

$$
\theta \neq \int_0^T B_1(\tau) d\tau
$$

- Slice profile of an adiabatic pulse is obtained using Bloch simulations
- Does not follow the small tip approximation

#### **Adiabatic Pulses**

$$
\theta \neq \int_0^{\tau} \gamma B_1(s) ds
$$

- **EXEDENT** Amplitude and frequency modulation
- **Long duration (8-12 ms)**
- $\blacksquare$  High B1 amplitude (>12 µT)
- **E** Generally NOT multipurpose (inversion pulses cannot be used for refocusing, etc.)

$$
\theta = \int_0^{\tau} \gamma B_1(s) ds
$$

- **EXECUTE:** Amplitude modulation
- Short duration (0.3-1 ms)
- Low B1 amplitude
- **EXEC** Generally multi-purpose (inversion pulses can be used for refocusing, etc.)

#### Adiabatic Pulses

• Frequency modulated pulses:

 $B_1(t) = A(t)e^{-i\omega_1(t)t}$ sweep

$$
\frac{d\vec{M}}{dt} = \vec{M} \times \gamma \vec{B}_{eff}
$$

where 
$$
\vec{B}_{eff} = \begin{pmatrix} A(t) \\ 0 \\ B_0 - \frac{\omega}{\gamma} + \frac{\omega_1(t)}{\gamma} \end{pmatrix}
$$

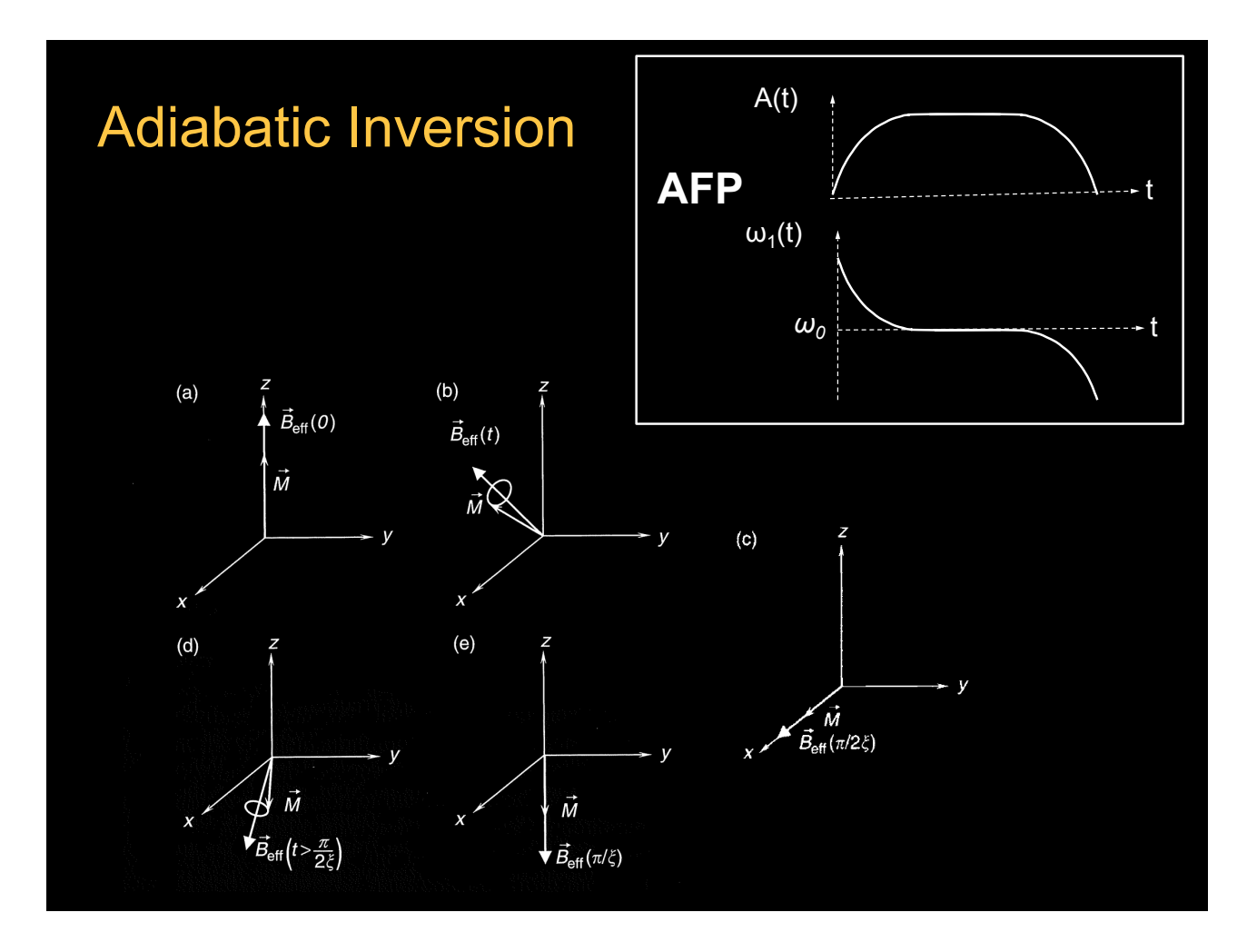

#### Adiabatic Excitation: BIR Pulses

- **BIR: B1 Insensitive Rotation**
- Most popular: BIR-4 Pulse

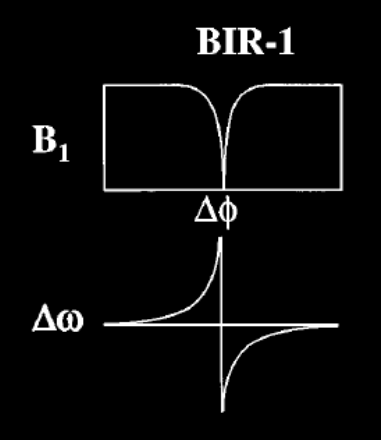

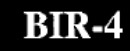

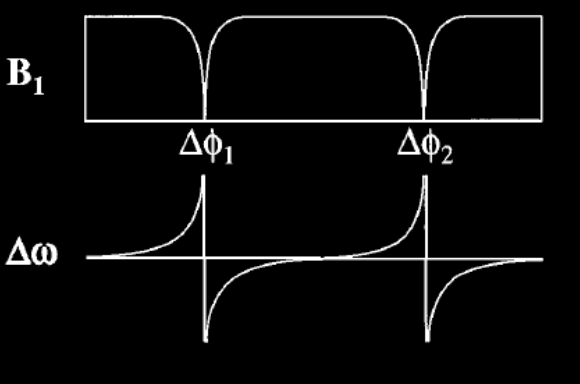

#### Adiabatic Excitation: BIR4 Pulse

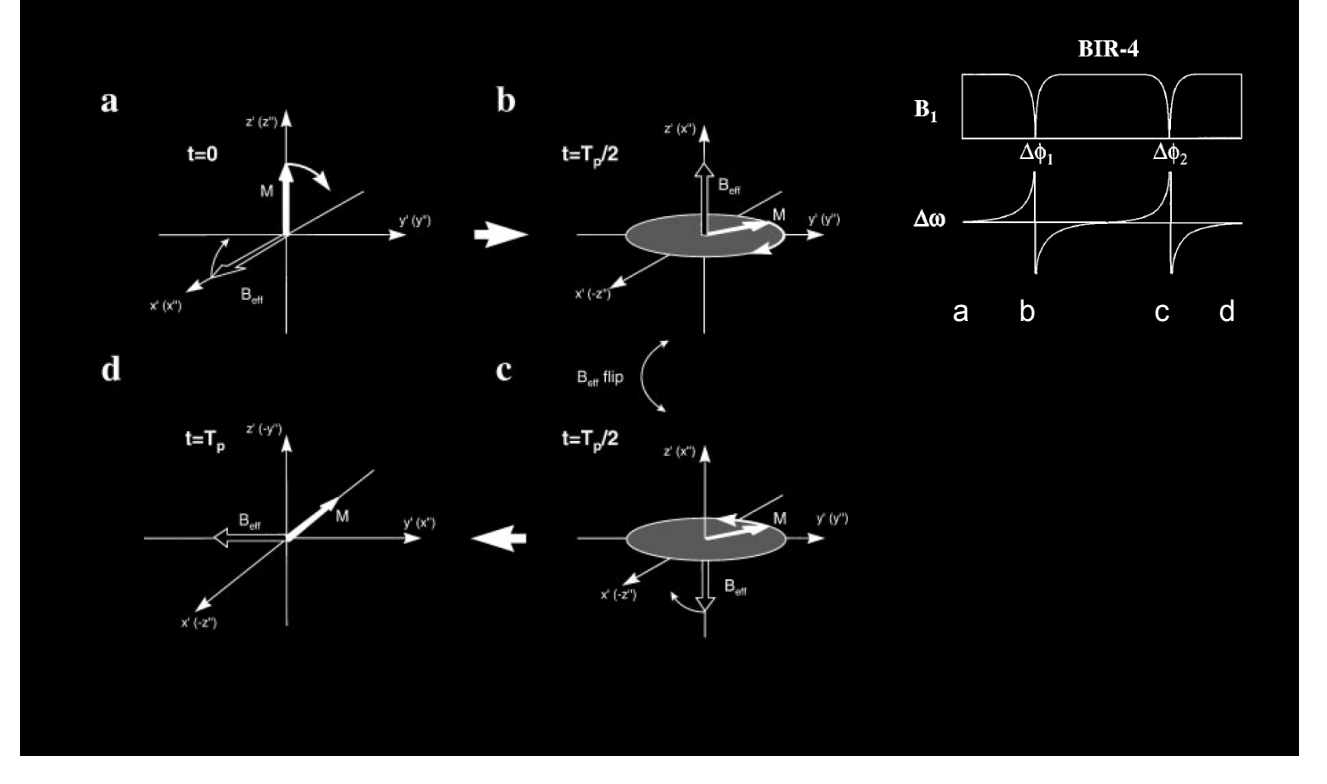

#### Bloch Simulator

#### - http://mrsrl.stanford.edu/~brian/blochsim/

 $[mx, my, mz] = block(b1, gr, tp, tl, tl, df, dp, mode, mx, my, mz)$ 

Bloch simulation of rotations due to B1, gradient and off-resonance, including relaxation effects. At each time point, the rotation matrix and decay matrix are calculated. Simulation can simulate the steady-state if the sequence is applied repeatedly, or the magnetization starting at m0.

INPUT:

 $bl = (Mx1)$  RF pulse in G. Can be complex.  $gr = (Mx1, 2, or 3) 1, 2 or 3-dimensional gradient in G/cm.$  $tp = (Mx1)$  time duration of each bl and gr point, in seconds, or 1x1 time step if constant for all points or monotonically INCREASING endtime of each interval..  $t1 = T1$  relaxation time in seconds.  $t2 = T2$  relaxation time in seconds.  $df = (Nx1)$  Array of off-resonance frequencies (Hz)  $dp = (Px1, 2, or 3)$  Array of spatial positions (cm). Width should match width of gr. mode= Bitmask mode: Bit 0: 0-Simulate from start or M0, 1-Steady State Bit 1: 1-Record m at time points. 0-just end time.

```
%%% User inputs:
mu = 5; % Phase modulation parameter [dimensionless]
beta1 = 672; % Frequency modulation parameter [rad/s]
pulseWidth = 10.24; % RF pulse duration [ms]
A0 = 0.12; % Peak B1 amplitude [Gauss].
888888
                       % number of samples in the RF pulse
nSamples = 512;
dt = pulseWidth/nSampling/1000; % time step, [seconds]
tim sech = linspace(-pulseWidth/2, pulseWidth/2, nSamples)./1000';
% time scale to calculate the RF waveforms in seconds.
% Amplitude modulation function B1(t):
B1 = A0.* sech(betal.*tim sech);
% Carrier frequency modulation function w(t):
w = -mu.*beta1.*tanh(betal.*tim sech)./(2*pi);% The 2*PI scaling factor at the end converts the unit from rad/s to Hz
% Phase modulation function phi(t):
phi = mu \cdot * log(sech(betal.*tim sech));% Put together complex RF pulse waveform:
rf pulse = B1 .* exp(1i.*phi);
% Generate a time scale for the Bloch simulation:
tim bloch = [0:(nSamples-1)]*dt;
```

```
%% The Bloch simulator requires a gradient input. For our simulation,
% gradient will be zero, as we are simulating a non-selective RF pulse.
T1 value = 10000;% [ms]
T2_value = 10000;\% [ms]
f max = 4000; % off-resonance frequency range [Hz]
freq_range = linspace(-f_max,f_max,1000); % off-resonance frequency range [Hz]
grad_pulse = zeros(1, length(rf_pulse));mod = 0;
[mx1, my1, mz1] = block(rf_pulse, grad_pulse, dt, ...T1_value/1000, T2_value/1000, freq_range, 0, mod, 0, 0, 0);
% Plotting the longitudinal magnetization to see the inversion profile as a
% function of resonance frequency
figure(2);
```

```
plot(freq_range, mz1,'k','LineWidth',LineWidthVal);
title('Inversion Profile'); xlabel('Frequency (Hz)'); ylabel('M_z'); grid on;
v = axis; axis([v(1) v(2) -1.05 1.05]);
```
## Small Tip Approximation

## Bloch Equation (at on-resonance)

$$
\frac{d\vec{M}_{rot}}{dt} = \vec{M}_{rot} \times \gamma \vec{B}_{eff}
$$
\nwhere  $\vec{B}_{eff} = \begin{pmatrix} B_1(t) \\ 0 \\ B_0 - \frac{\omega}{\gamma} + G_z z \end{pmatrix}$ 

When we simplify the cross product,

$$
\frac{d\vec{M}}{dt} = \begin{pmatrix} 0 & \omega(z) & 0 \\ -\omega(z) & 0 & \omega_1(t) \\ 0 & -\omega_1(t) & 0 \end{pmatrix} \vec{M}
$$

$$
\omega(z) = \gamma G_z z \quad \omega_1(t) = \gamma B_1(t)
$$

#### Small Tip Approximation

$$
\frac{d\vec{M}}{dt} = \begin{pmatrix} 0 & \omega(z) & 0 \\ -\omega(z) & 0 & \omega_1(t) \\ 0 & -\omega_1(t) & 0 \end{pmatrix} \vec{M}
$$

 $M_z \approx M_0$  small tip-angle approximation

sin θ  $\approx$  θ cos θ ≈ 1  $\mathsf{M}_{\mathsf{z}} \approx \mathsf{M}_{\mathsf{0}} \rightarrow \mathsf{constant}$ 

$$
rac{dM_z}{dt}=0
$$

 $\frac{dM_{xy}}{dt} = -i\gamma G_z z M_{xy} + i\gamma B_1(t) M_0$ 

$$
M_{xy} = M_x + iM_y
$$

First order linear differential equation. Easily solved.

$$
\frac{dM_{xy}}{dt} = -i\gamma G_z z M_{xy} + i\gamma B_1(t) M_0
$$

Solving a first order linear differential equation:

$$
M_{xy}(t, z) = i\gamma M_0 \int_0^t B_1(s) e^{-i\gamma G_z z \cdot (t-s)} ds
$$

 $M_r(\tau, z) = iM_0e^{-i\omega(z)\tau/2} \cdot \mathcal{FT}_{1D}\{\omega_1(t+$  $\tau$  $\frac{1}{2}$ ) }  $|f=-(\gamma/2\pi)G_zz$ 

**(See the note for complete derivation)**

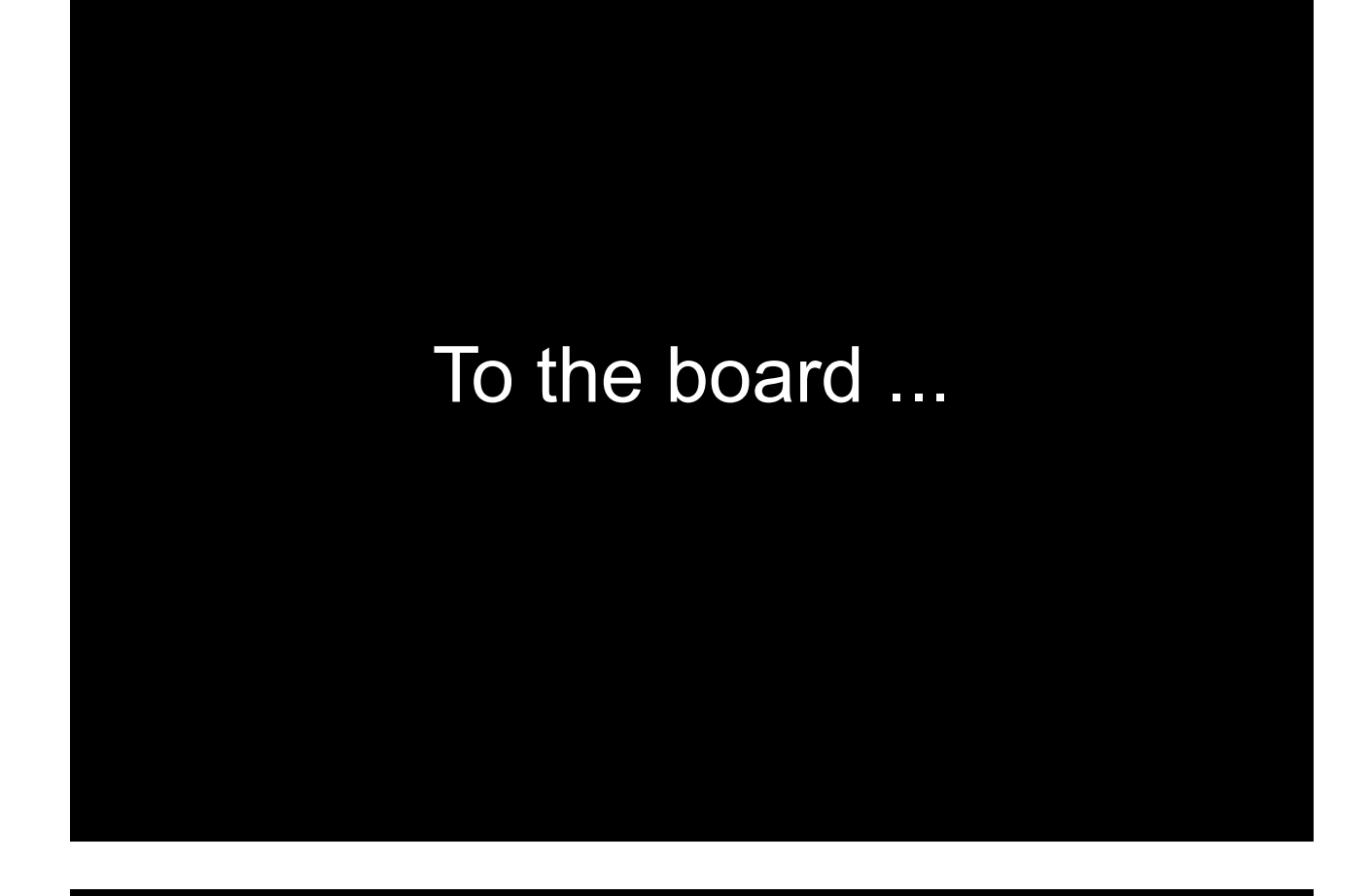

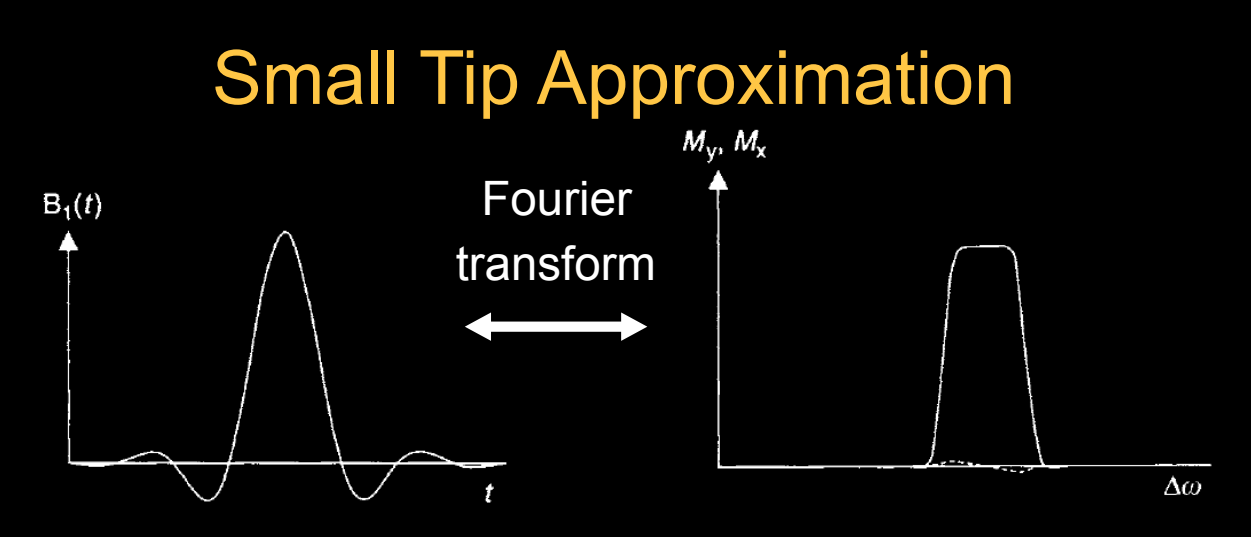

- For small tip angles, "the slice or frequency profile is well approximated by the Fourier transform of B1(t)"
- The approximation works surprisingly well even for flip angles up to 90°

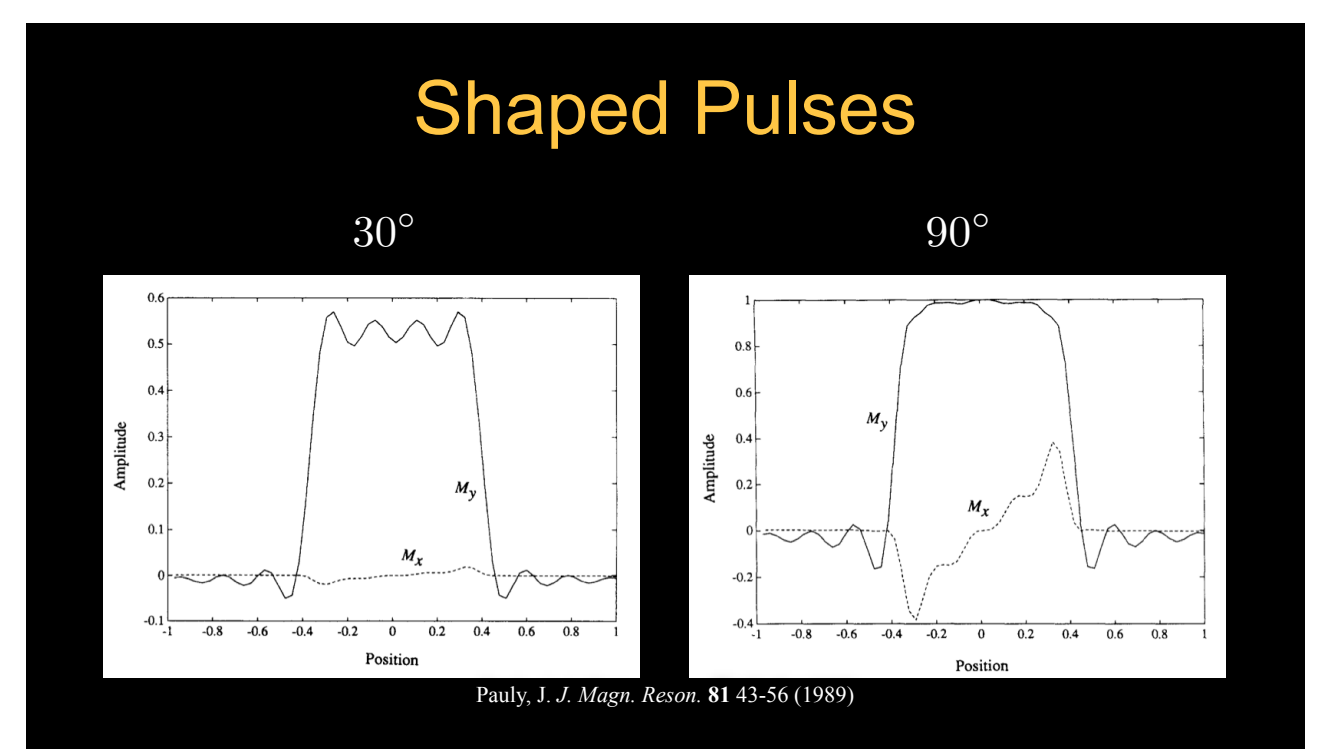

small-angle approximation still works reasonably well for flip angles that aren't necessarily "small"

#### Multi-Dimensional Excitation RF Pulses

- **1D vs. N-D RF pulses**
- **.** Small tip angle approximation revisited
- **Excitation k-space interpretation**
- 1D examples in excitation k-space
- **Excitation k-space integrals**
- 2D excitation pulse design steps
- 2D spiral pulse design example
- **EPI pulse design, spectral-spatial pulses** (next lecture)

#### What is Multi-Dimensional Excitation?

Multi-dimensional excitation occurs when using multi-dimensional RF pulses in MRI/NMR, i.e. 2D or 3D RF pulses

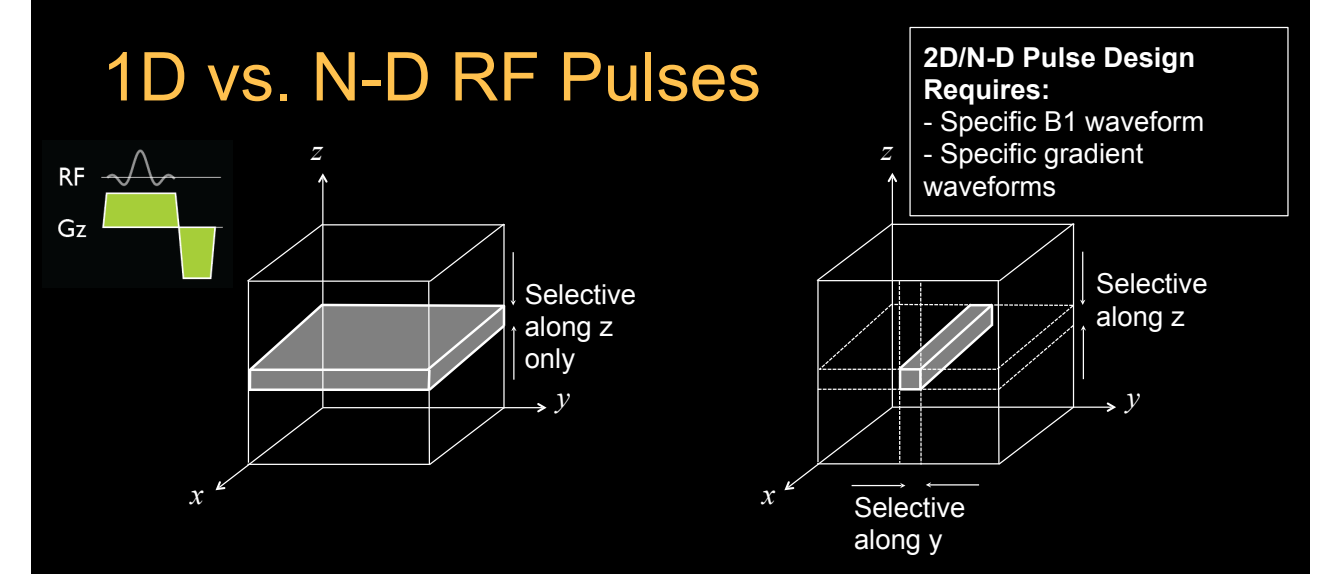

- 1D pulses are selective along 1 dimension, typically the slice select dimension
- 2D pulses are selective along 2 dimensions
	- So, a 2D pulse would select a long cylinder instead of a slice
	- The shape of the cross section depends on the 2D RF pulse

## Excitation k-space Interpretation

## Small Tip Approximation

$$
M_{xy}(t, z) = i\gamma M_0 \int_0^t B_1(s)e^{-i\omega(z)(t-s)}ds
$$
  

$$
\omega(z) = \gamma G_z z
$$

$$
\omega(\vec{r}, t) = \gamma \vec{G}(t)\vec{r}
$$
  

$$
M_{xy}(t, \vec{r}) = i\gamma M_0 \int_0^t B_1(s)e^{-i\gamma \int_s^t \vec{G}(\tau)d\tau \cdot \vec{r}}ds
$$

Small Tip Approximation

$$
M_{xy}(t,\vec{r})=i\gamma M_0\int_0^tB_1(s)e^{-i\gamma\int_s^t\vec{G}(\tau)d\tau\cdot\vec{r}}ds
$$

Let us define: 
$$
\vec{k}(s,t) = -\frac{\gamma}{2\pi} \int_s^t \vec{G}(\tau) d\tau
$$

$$
M_{xy}(t,\vec{r})=i\gamma M_0\int_0^tB_1(s)e^{i2\pi\vec{k}(s,t)\cdot\vec{r}}ds
$$

## One-Dimensional Example

$$
\vec{k}(s,t) = -\frac{\gamma}{2\pi} \int_s^t \vec{G}(\tau) d\tau
$$

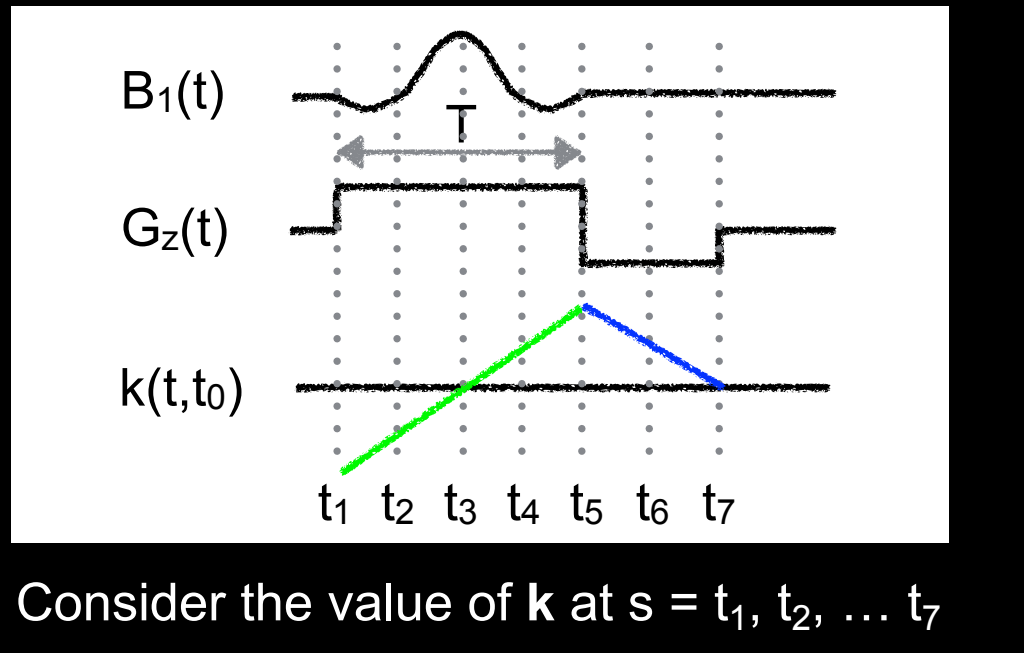

## One-Dimensional Example

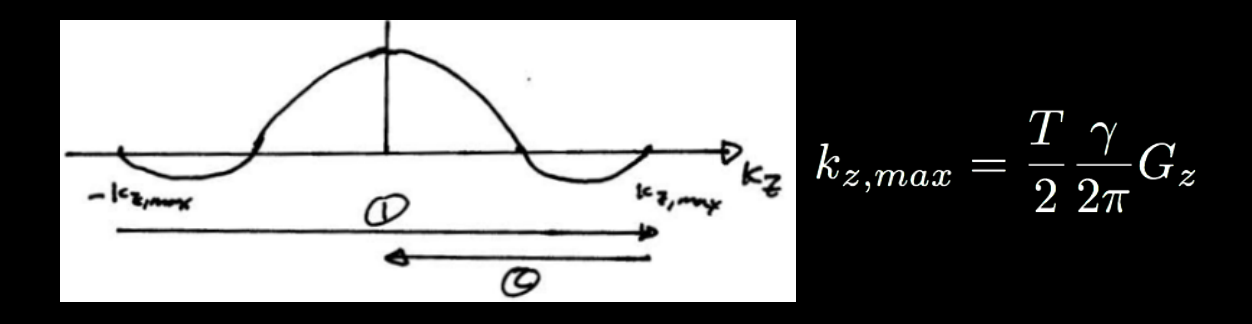

- This gives magnetization at  $t = t_0$ , the end of the pulse
- Looks like you scan across k-space, then return to origin

## Evolution of Magnetization During Pulse

- RF pulse goes in at DC  $(k_z = 0)$
- Gradients move previously applied weighting around
- Think of the RF as "writing" an analog waveform in k-space
- Same idea applies to reception

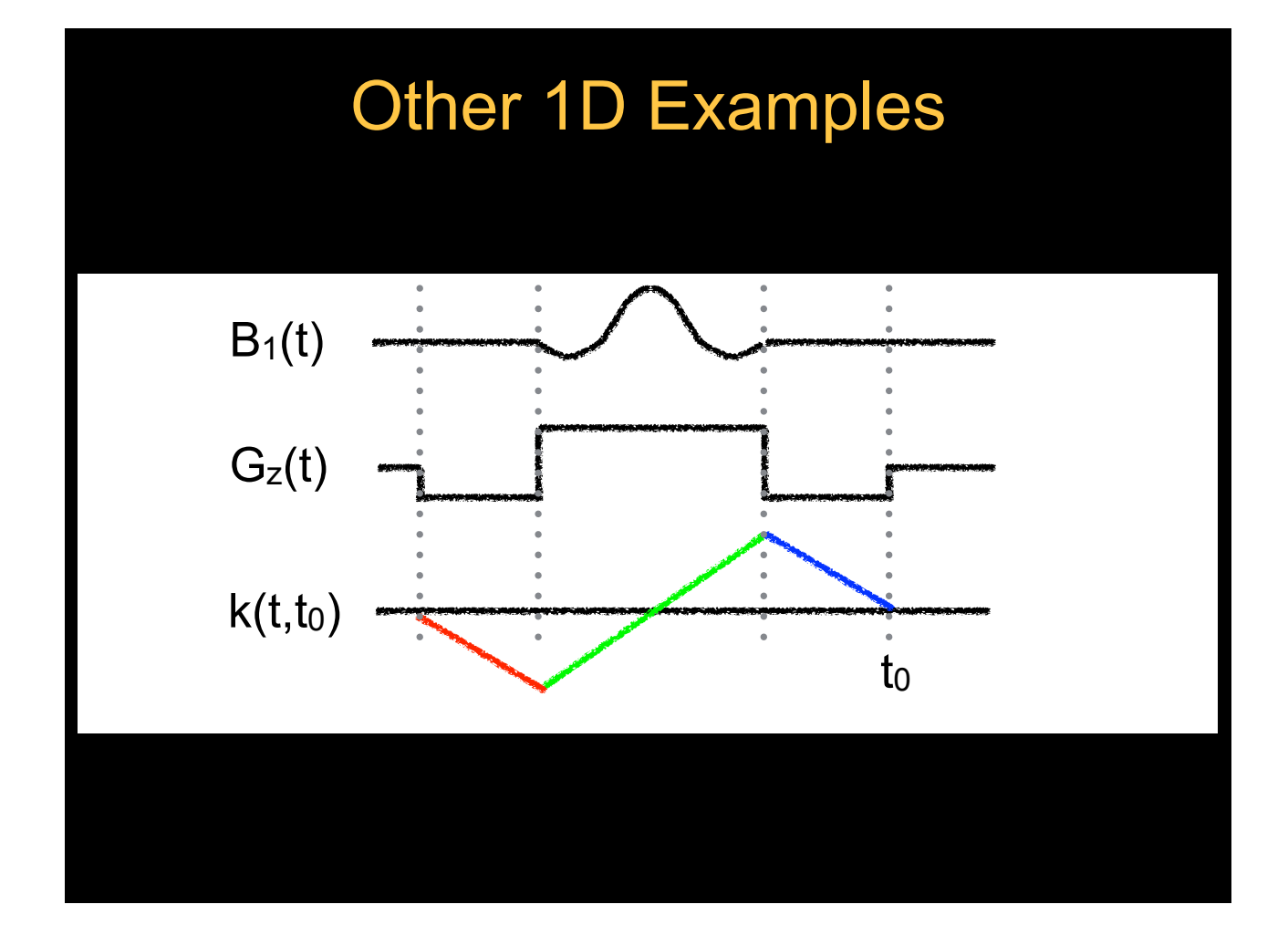

## Other 1D Examples

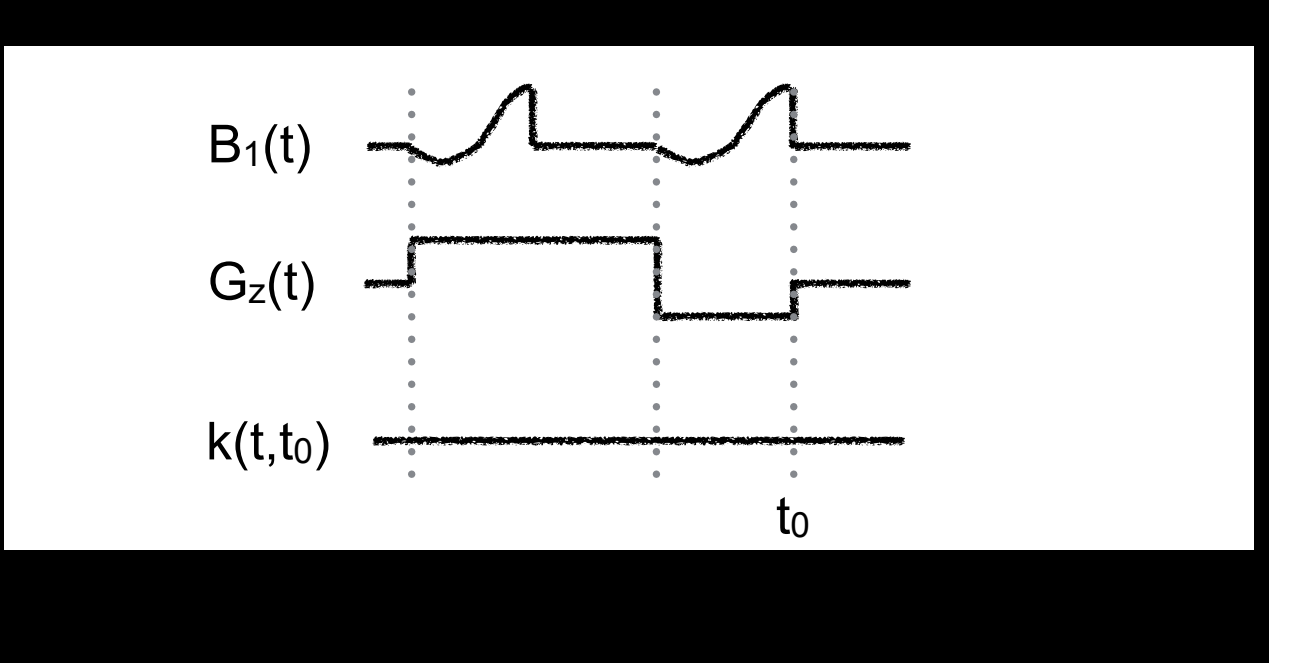

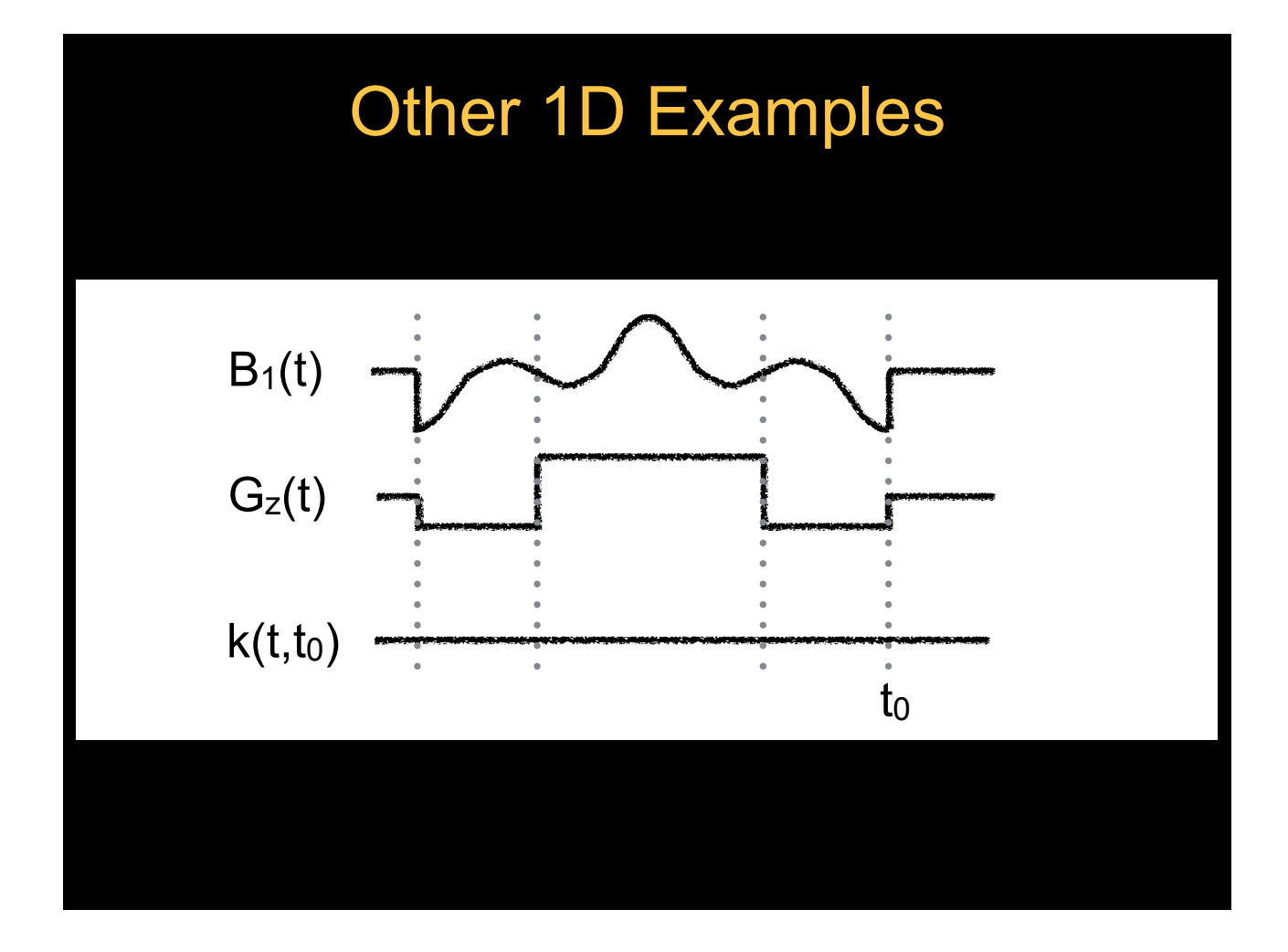

## Multiple Excitations

- Most acquisition methods require several repetitions to make an image
	- e.g., 128 phase encodes
- Data is combined to reconstruct an image
- Same idea works for excitation!

## Simple 1D Example

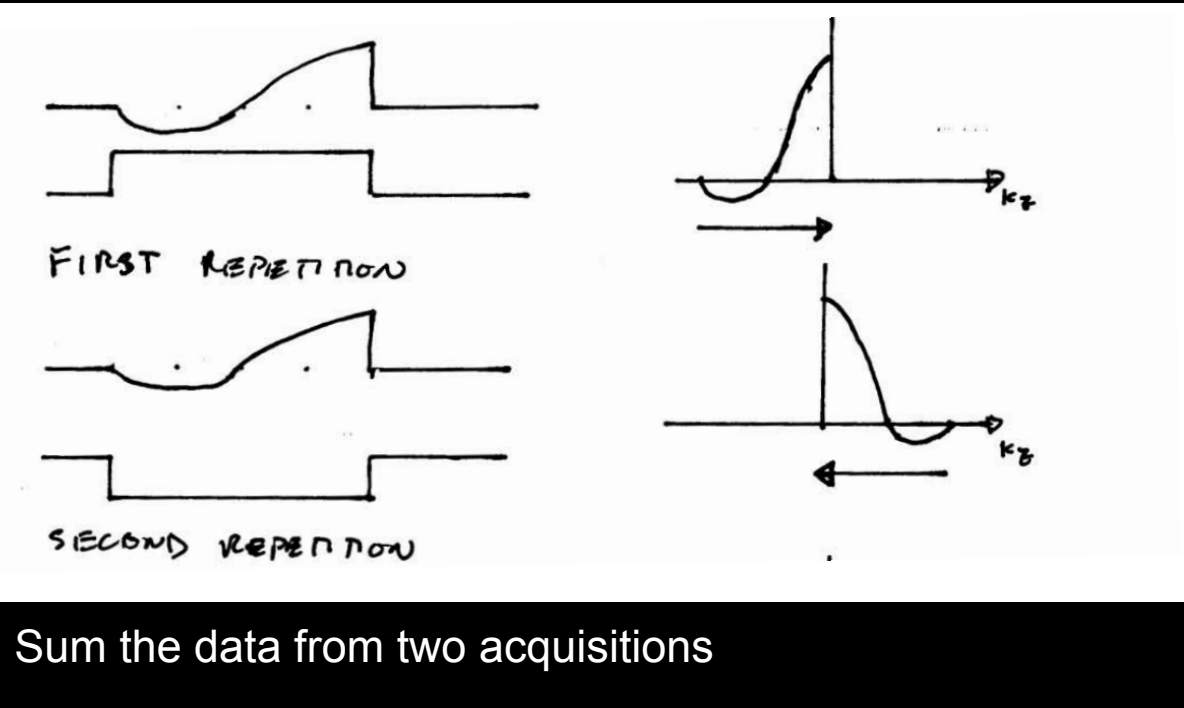

Same profile as slice selective pulse, but zero echo time

## Small Tip Approximation Solution as k-space Integral

$$
M_{xy}(t,\vec{r})=i\gamma M_0\int_0^t B_1(s)e^{i2\pi \vec{k}(s,t)\cdot \vec{r}}ds
$$

$$
e^{i2\pi \vec k(s,t)\cdot \vec r} \ = \ \int_{\vec k} {}^3\delta(\vec k(s,t)-\vec k) e^{i2\pi \vec k \cdot \vec r} d\vec k
$$

Substituting and changing the order of integration:

$$
M_{xy}(t, \vec{r}) = iM_0 \int_{\vec{k}} \Big[ \int_{-\infty}^t \gamma B_1(s)^3 \delta(\vec{k}(s, t) - \vec{k}) ds \Big] e^{i2\pi \vec{k} \cdot \vec{r}} d\vec{k}
$$

$$
M_{xy}(t,\vec{r}) = iM_0 \int_{\vec{k}} \Big[ \int_{-\infty}^t \gamma B_1(s)^3 \delta(\vec{k}(s,t) - \vec{k}) ds \Big] e^{i2\pi \vec{k} \cdot \vec{r}} d\vec{k}
$$

$$
M_{xy}(t,\vec{r})=iM_0\int_{\vec{k}}p(\vec{k})e^{i2\pi\vec{k}\cdot\vec{r}}d\vec{k}
$$

where 
$$
p(\vec{k}) = \int_{-\infty}^{t} \gamma B_1(s)^3 \delta(\vec{k}(s,t) - \vec{k}) ds
$$

- The magnetization is the inverse transform of *p(k)*
- We want this to be a unit delta, multiplied by a weighting function

## Small Tip Approximation Solution as k-space Integral

Multiply and divide by *|k'(s,t)|*:

$$
p(\vec{k}) = \int_{-\infty}^{t} \frac{\gamma B_1(s)}{|k'(s,t)|} \frac{{}^3\delta(\vec{k}(s,t) - \vec{k})|k'(s,t)|ds}{\text{Unit Delta}}
$$

If we assume W(k) is single-valued

$$
p(\vec{k}) = W(\vec{k}) \int_{-\infty}^{t} {}^{3}\delta(\vec{k}(s,t) - \vec{k}) |k'(s,t)| ds
$$

$$
p(\vec{k}) = W(\vec{k}) S(\vec{k})
$$

#### Small Tip Approximation Solution as k-space Integral

$$
M_{xy}(t, \vec{r}) = iM_0 \int_{\vec{k}} p(\vec{k}) e^{i2\pi \vec{k} \cdot \vec{r}} d\vec{k}
$$

$$
p(\vec{k}) = W(\vec{k}) S(\vec{k})
$$

$$
W(\vec{k}) = \frac{\gamma B_1(s)}{|k'(s,t)|}
$$
 k-space weighting  

$$
S(\vec{k}) = \int_{-\infty}^{t} {}^3\delta(\vec{k}(s,t) - \vec{k})|k'(s,t)|ds
$$
k-space sampling

## Small Tip Approximation Solution as k-space Integral

$$
M_{xy}(t,\vec{r})=iM_0\int_{\vec{k}}W(\vec{k})S(\vec{k})e^{i2\pi\vec{k}\cdot\vec{r}}d\vec{k}
$$

So, the inverse Fourier transform of the k-space weighting will give us the excitation profile!

$$
W(\vec{k}) = \frac{\gamma B_1(s)}{|k'(s,t)|}
$$

*k-space weighting*

## Design of 2D Excitation Pulses

## 2D Pulse Design

1. Choose a k-space trajectory

$$
\vec{k}(s,t)=-\frac{\gamma}{2\pi}\int_s^t\vec{G}(\tau)d\tau
$$

2. Choose a weighting function

 $W(\vec k)$ 

3. Design the RF pulse

$$
B_1(s) = \frac{1}{\gamma} W(\vec{k}) \cdot |k'(s, t)|
$$

## 1. Choose a k-space trajectory

- Select a k-space trajectory that uniformly covers k-space
	- k-space extent ( $-k_{max}$ ,  $k_{max}$ )  $\Rightarrow$  spatial resolution
	- sampling density (∆k) ⇒ spatial FOV

## 1. Choose a k-space trajectory

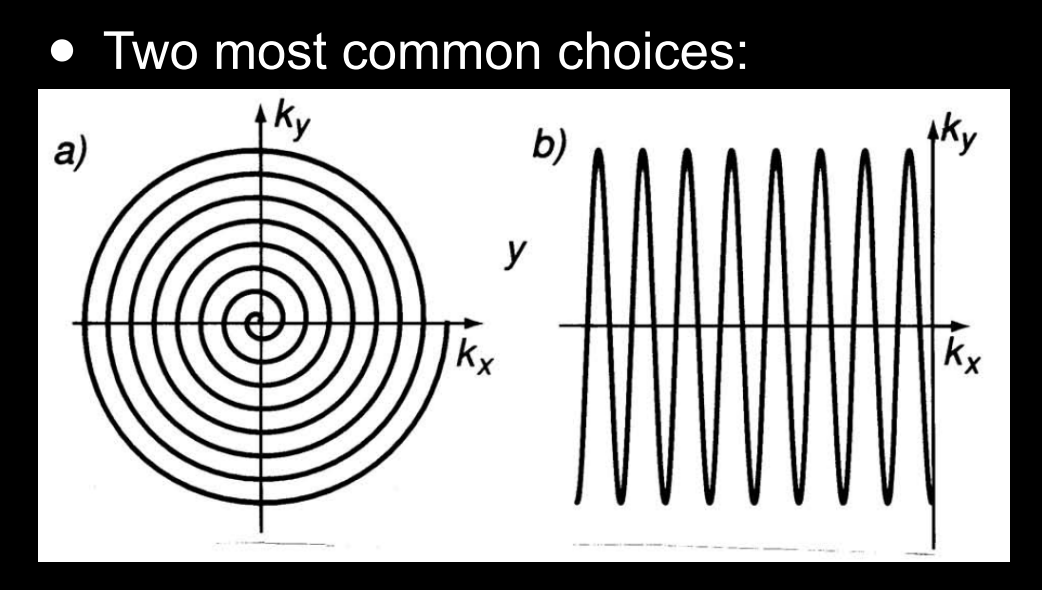

• Spiral is common for pencil beams

• EPI is common for spectral-spatial pulses

#### 2. Choose a weighting function

$$
M_{xy}(t,\vec{r})=iM_0\int_{\vec{k}}W(\vec{k})S(\vec{k})e^{i2\pi\vec{k}\cdot\vec{r}}d\vec{k}
$$

- An excitation profile is the inverse Fourier transform of the weighting function
- If you know what excitation profile you want, its Fourier transform will be the weighting function
- Localized excitation ⇒ low-pass k-space weighting

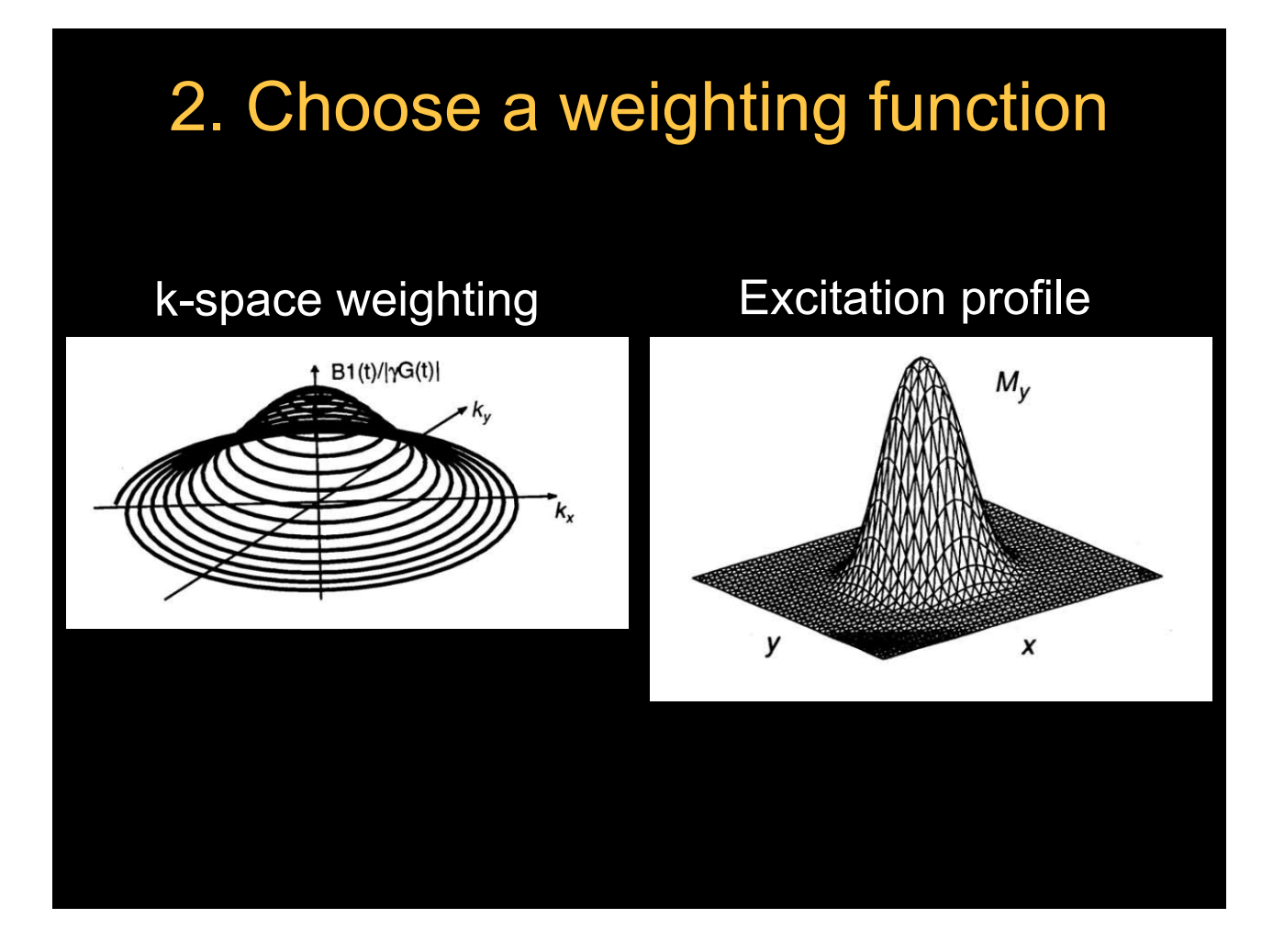

## 3. Design the RF pulse

$$
\vec{k}(s,t) = -\frac{\gamma}{2\pi} \int_s^t \vec{G}(\tau) d\tau
$$

$$
k'(s,t) = -\frac{\gamma}{2\pi}\vec{G}(s)
$$

$$
B_1(s)=\frac{1}{2\pi}|\vec{G}(s)|W(\vec{k})
$$

 $\overline{B_1}$  needs to be scaled for flip angle

### 2D Spiral Pulse Design

- Two major choices:
	- Resolution *∆<sup>r</sup>*

$$
\Delta r = \frac{1}{2k_{max}}
$$

- Smallest volume / minimum transition width
- Field-of-View (FOV)
	- Distance to center of first sidelobe

$$
FOV = \frac{1}{\Delta k} = \frac{2N}{2k_{max}}
$$

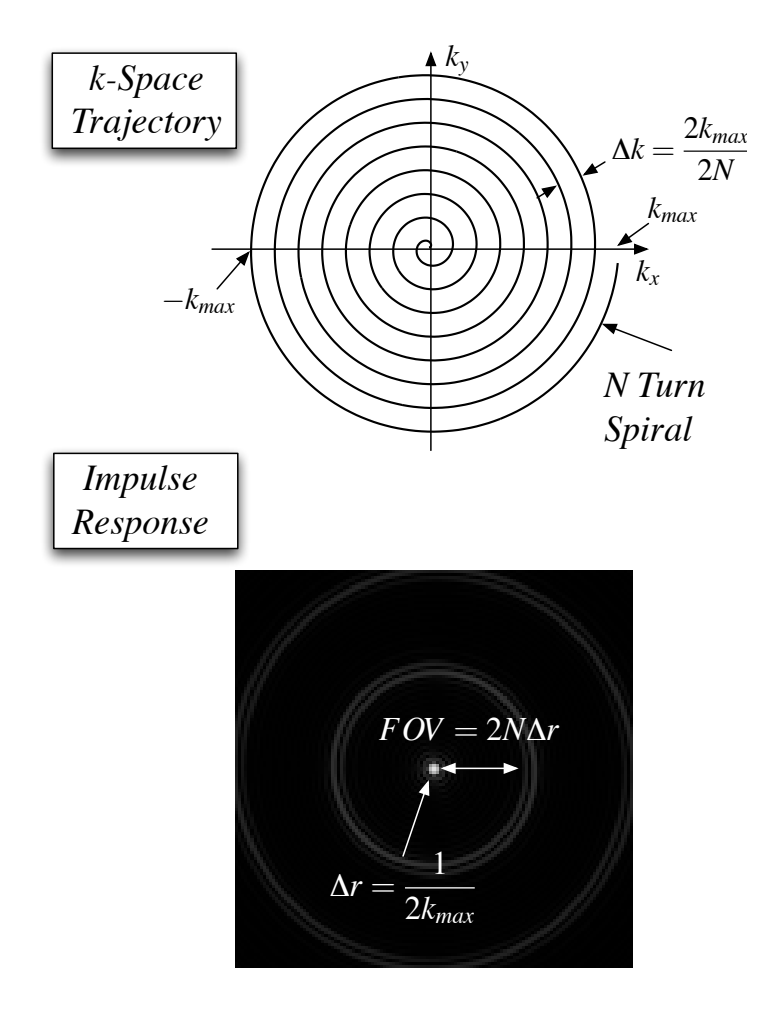

## 2D Spiral Pulse Design

- Spiral Gradient Design
	- Constant angular rate spiral
	- Constant slew rate spiral

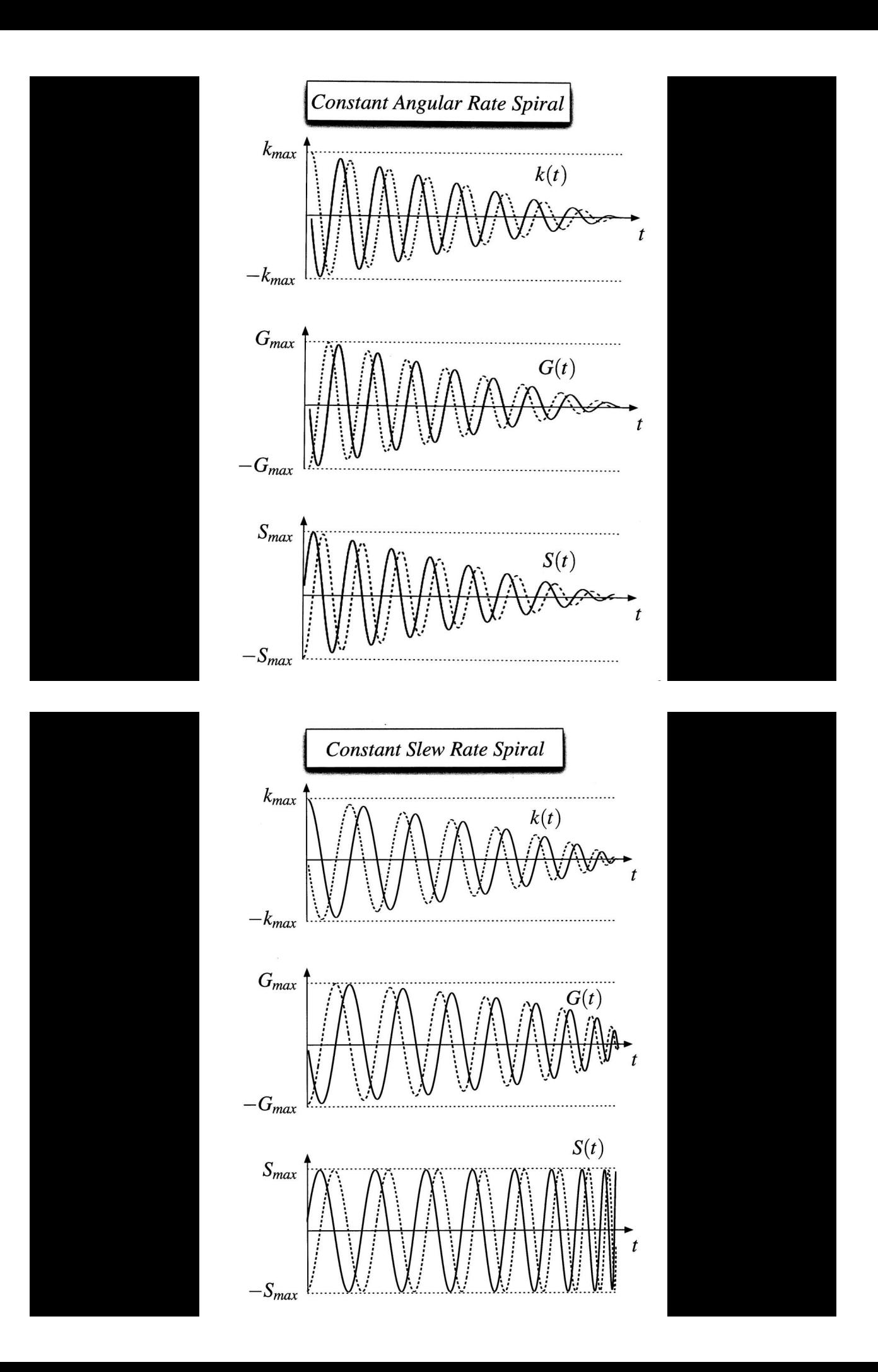

## 2D Spiral Pulse Design

• Truncated Jinc Weighting

 $W(\vec{k}) = jinc(N\frac{k_r}{k_{max}}) \cdot rect(\frac{k_r}{2k_{max}})$ 

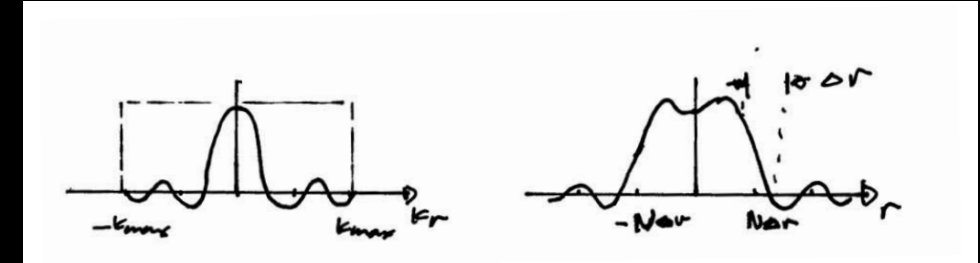

*Minimum transition width, but residual ripples*

## 2D Spiral Pulse Design

• Windowed Jinc Weighting

$$
W(\vec{k}) = jinc(N\frac{k_r}{k_{max}})\bigg[ A(\frac{k_r}{2k_{max}})
$$

*Window Function*

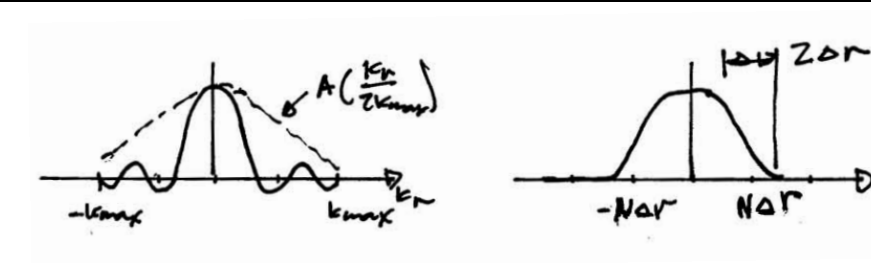

*Doubled transition width, but smoother response*

## 2D Spiral Pulse Design

• Calculation of the RF pulse  $-$  given W(k) and  $k(s,t)$ 

$$
W(\vec{k}) = \frac{\gamma B_1(s)}{|k'(s,t)|}
$$

$$
B_1(s) = \frac{1}{2\pi} |\vec{G}(s)| W(\vec{k})
$$

- needs to be scaled for flip angle
- $|k'(s,t)|$  is an estimate of the density compensation function d(t)

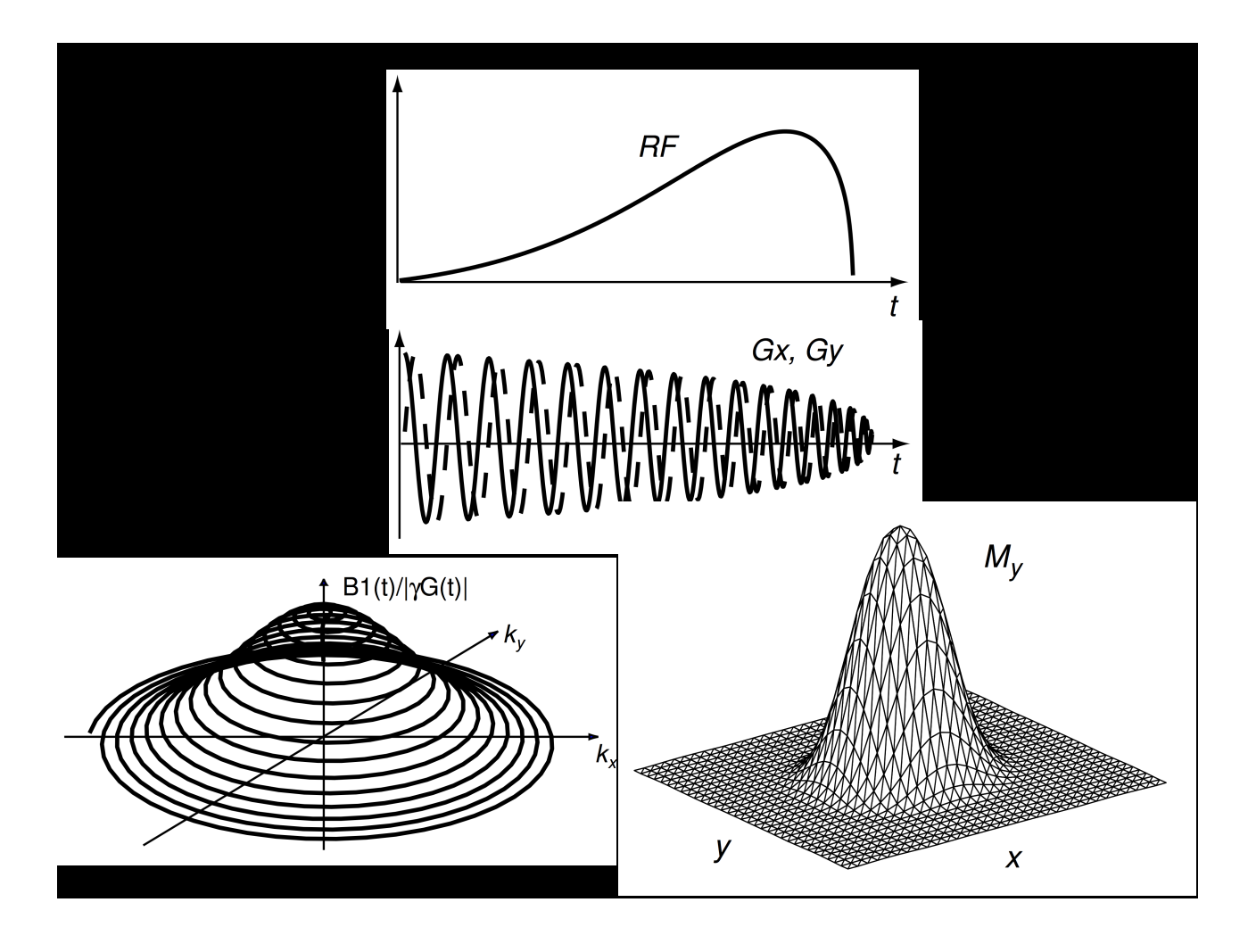

## **Conclusions**

- N-D RF pulses are selective in N-dimensions
- The small tip approximation can be extended to describe the excitation k-space
- The small tip approximation solution can be used to show that the excitation profile of an N-D pulse is given by the inverse Fourier transform of the excitation k-space weighting

## **Conclusions**

- An N-D RF pulse can be designed by:
	- Choosing a k-space trajectory
	- Choosing a k-space weighting function
	- Then calculating the  $B_1(t)$  and  $G(t)$  functions

## Next Class

- N-D pulses with EPI trajectory
- Spatial-spectral pulses
- Matlab demo of N-D pulses

## Thank You!

- Further reading
	- Read "Spatial-Spectral Pulses" p.153-163
- Acknowledgments
	- John Pauly's EE469b (RF Pulse Design for MRI)
	- Shams Rashid, Ph.D.

Kyung Sung, PhD ksung@mednet.ucla.edu http://kyungs.bol.ucla.edu